# A Curve-Fitting Cookbook NMM Toolbox

#### Gerald Recktenwald<sup>∗</sup>

October 17, 2000

#### **Abstract**

Computational steps for obtaining curve fits with Matlab are described. The steps include reading data into MATLAB variables, setting up the overdetermined system of equations, obtaining the least squares solution, and plotting a comparision of the fit function with the original data. The procedures and Matlab routines from [1] are demonstrated for fits of data to lines, functions that may be transformed into lines, polynomials, arbitrary linear combination of functions, and multivariate (surface) fits.

## **1 Introduction**

This document provides a minimal set of instructions for obtaining univariate and multivariate curve fits using Matlab. Readers are expected to understand the nature of curve fitting, and the basic procedures involved. For a complete introduction to curve-fitting with Matlab see [1] and the Numerical Methods with Matlab (NMM) Toolbox described therein.

#### **1.1 Objective of fitting**

Given m data pairs,  $(x_i, y_i)$ , find the coefficients,  $c_i$ , in the function

$$
F(x) = c_1 f_1(x) + c_2 f_2(x) + \ldots + c_n f_n(x) \tag{1}
$$

such that  $F(x_i) \approx y_i$ .  $F(x)$  is called the *fit function*. The  $f_i(x)$  are called the *basis functions* of  $F(x)$ . In curve fitting there are more data points, m, than basis functions, n.

The user chooses the basis functions. The  $c_i$  are determined by solving the least squares problem for an  $m \times n$  system of equations (m equations in n unknowns, where  $m > n$ ). The m equations are obtained by evaluating the fit function at each of the known data points.

#### **1.2 Residuals**

Since  $F(x_i)$  will not, in general, exactly equal  $y_i$ , compute the residual,  $r_i$ , at the *i*th data point

$$
r_i = y_i - F(x_i) \tag{2}
$$

A *least squares* fit finds the  $c_j$  in equation (1) such that  $\sum_{i=1}^m r_i^2$  is minimized. "Least" refers to the process of minimization. "Squares" refers to the quantity being minimized, i.e., the sum of the squares of the residuals,  $\sum r_i^2$ .

<sup>∗</sup>Mechanical Engineering Department, Portland State University, Portland, Oregon, gerry@me.pdx.edu

#### 1 INTRODUCTION 2

#### **1.3 Data with Errors**

An alternative view of curve-fitting takes  $F(x)$  as the true model of the  $(x, y)$  data. The  $x_i$  are assumed to be known exactly, and the  $y_i$  are assumed to contain a random error,  $\epsilon_i$ . Because of the error in  $y_i$ ,  $F(x_i) \neq y_i$ . In this view of curve-fitting the relationship between the fit function and the data is

$$
y_i = F(x_i) + \epsilon_i \tag{3}
$$

The  $\epsilon_i$  in Equation (3) play an analogous role to the  $r_i$  in Equation (2). If we can further assume that the  $\epsilon_i$  are normally distributed random variables, i.e. if the observed  $\epsilon_i$  is taken from a Gaussian distribution of possible  $\epsilon$  at each  $x_i$ , then the least squares fit provides the most likely estimate of the  $c_i$  that are the adjustable parameters in Equation (1).

#### **1.4 Overdetermined System of Equations**

Consider the task of fitting  $m$  data points to three basis functions, i.e.

$$
y = F(x) = c_1 f_1(x) + c_2 f_2(x) + c_3 f_3(x)
$$
\n<sup>(4)</sup>

Assume for the moment that the  $c_i$  can be found so that the  $F(x)$  passes exactly through all the data, i.e., suppose that the data "line up" so that the curve fit function acts like an interpolant. Then each of the following  $m$  equations would be satisfied exactly

$$
c_1 f_1(x_1) + c_2 f_2(x_1) + c_3 f_3(x_1) = y_1
$$
  
\n
$$
c_1 f_1(x_2) + c_2 f_2(x_2) + c_3 f_3(x_2) = y_2
$$
  
\n
$$
\vdots
$$
  
\n
$$
c_1 f_1(x_m) + c_2 f_2(x_m) + c_3 f_3(x_m) = y_m
$$

This is equivalent to the overdetermined system

$$
Ac = y \tag{5}
$$

where

$$
A = \begin{bmatrix} f_1(x_1) & f_2(x_1) & f_3(x_1) \\ f_1(x_2) & f_2(x_2) & f_3(x_2) \\ \vdots & \vdots & \vdots \\ f_1(x_m) & f_2(x_m) & f_3(x_m) \end{bmatrix} \qquad c = \begin{bmatrix} c_1 \\ c_2 \\ c_3 \end{bmatrix} \qquad y = \begin{bmatrix} y_1 \\ y_2 \\ \vdots \\ y_m \end{bmatrix}
$$
 (6)

To develop equation (5) we momentarily assumed that the data fell along the curve given by equation (4). In general this will not be the case. Since there are more equations than free parameters  $(m>n)$ , the exact solution to equation (5) cannot be obtained. In other words, when  $m>n$  it is not usually possible to find the  $c_j$  that *simultaneously* satisfy all m equations.

The least squares method provides the compromise solution that minimizes  $||r||_2^2 = ||y - Ac||_2^2$ . The minimum value of  $||r||_2^2$  is obtained by the c vector that satisfies the *normal equations* 

$$
(A^T A)c = A^T y \tag{7}
$$

 $(A^T A)$  is an  $n \times n$  matrix, and  $A^T y$  is an *n*-element column vector. As long as  $(A^T A)$  is not illconditioned,<sup>1</sup> the solution to Equation (7) may be obtained by Gaussian elimination. In fact,  $A<sup>T</sup>A$ 

<sup>&</sup>lt;sup>1</sup>If two or more of the basis functions are linearly dependent, then A will be rank-deficient and  $A<sup>T</sup>A$  will be singular. In other cases the condition number of  $A<sup>T</sup>A$  will be large if the elements in A have large variations in the order of magnitude

#### 1 INTRODUCTION 3

is symmetric and positive definite (see, e.g. [2]) so that Equation (7) can be solved via Cholesky factorization. Instead of solving the normal equations one can use an orthogonal decomposition of A to compute the least squares solution directly from equation (5). Matlab routines that implement both procedures are discussed below.

For the general case of fitting n basis functions to  $m$  data points we have

$$
A = \begin{bmatrix} f_1(x_1) & f_2(x_1) & \dots & f_n(x_1) \\ f_1(x_2) & f_2(x_2) & \dots & f_n(x_2) \\ \vdots & \vdots & & \vdots \\ f_1(x_m) & f_2(x_m) & \dots & f_n(x_m) \end{bmatrix} \qquad c = \begin{bmatrix} c_1 \\ c_2 \\ \vdots \\ c_n \end{bmatrix} \qquad y = \begin{bmatrix} y_1 \\ y_2 \\ \vdots \\ y_m \end{bmatrix}
$$
 (8)

Typically  $m \gg n$ .

#### **1.5 Numerical Procedures**

To set up the least squares problem for computer solution

- 1. Read the  $(x, y)$  data into program variables
- 2. Compute A, the  $m \times n$  matrix defined by the  $x_i$  data  $(i = 1, \ldots, m)$  and the basis functions,  $f_j, j=1,\ldots,n$

$$
A = \begin{bmatrix} f_1(x_1) & f_2(x_1) & \dots & f_n(x_1) \\ f_1(x_2) & f_2(x_2) & \dots & f_n(x_2) \\ \vdots & \vdots & & \vdots \\ f_1(x_m) & f_2(x_m) & \dots & f_n(x_m) \end{bmatrix}
$$
(9)

3. Solve for c using one of the procedures described below.

#### **1.5.1 Solution via the Normal Equations**

Given A defined by equation  $(9)$ , the c can be obtained by solving equation  $(7)$ . These steps are automated by the fitnorm function in the NMM Toolbox.

#### **1.5.2 Solution via QR Factorization**

Given A defined by equation (9), the c can be obtained via QR factorization of A

$$
A = QR
$$

where Q is an orthogonal matrix and R is an upper triangular matrix. See [1, §9.2.3] for details. The properties of  $Q$  and  $R$  give the least squares solution as

$$
c = R^{-1}Q^T y \tag{10}
$$

Since  $R$  is upper triangular the steps implied by equation (10) can be carried out efficiently once  $Q$ and R are available.

The fitter function in the NMM Toolbox obtains a least squares curve fit using QR factorization. Use of the fitter function is described in  $\S 6$ , below.

## **2** Reading data into MATLAB variables

Data for the fit must first be stored in MATLAB variables. This can be achieved by assigning the values of  $x$  and  $y$  directly, i.e.,

 $x = [ \dots ]$  $y = [$  ... ]

or the data can be read from a file. The following procedures can be used to read data from a file

- 1. Read "naked" data with the built-in load function
- 2. Read data from a file containing a text header (optional) and text column headings with the NMM loadColData function.
- 3. Read data from a file containing a text header (optional), text column headings, and the first column in a (string) date format with the NMM loadColDateData function.

#### **2.1 Using the built-in** load **function**

The built-in load function reads numeric data from a plain text file into a MATLAB matrix. The file must contain only numbers that are arranged in rows and columns. The number of columns in each row must be the same.

The load function can be used in two ways: in *command* form and in function form. Both ways can be used to achieve the same effect, though the syntax of the methods is different. The syntax of the command form is

#### load *filename*

where *filename* is the name of the file containing data. The result of executing the command form is that the contents of *filename* are stored in a Matlab variable named *filename*. If the *filename* contains an extension, such as .dat or .txt, the MATLAB variable created by the statement load *filename* is the creation of a variable *without* the extension. For example

```
load myData.dat
```
creates a variable named myData that contains the contents of the file named myData.dat, and

load yourData

creates a variable named yourData that contains the contents of the file named yourData.

The function form of the load function has the syntax

D = load('*filename*')

In this usage, the data contained in *filename* is stored in the variable called D.

#### **2.1.1 Example: Reading Data from a Plain Text File**

The airvisc.dat file contains data for the viscosity of air as a function of temperature. The data in in two columns. The first column is the temperature in  $°C$ , and the second column is the viscosity in kg/( $m \cdot s$ ). The first few lines of airvisc.dat look like

```
0 1.720e-5
20 1.817e-5
40 1.911e-5
... additional data in file
```
If the airvisc.dat file is in the MATLAB path, the following statements load the data into the p and t variables

```
>> load airvisc.dat \frac{1}{2} Data is stored in "airvisc" matrix
   \rightarrow t = airvisc(:,1); \% Copy first column of airvisc into t
   \gg mu = airvisc(:,2); \% and second column into mu
The same effect is achieved with
```

```
>> D = load('airvisc.dat'); % Data is stored in D matrix
>> t = D(:,1); % Copy first column of D into t
\gg mu = D(:,2); \% and second column into mu
```
Or, if the full path to airvisc.dat file is (on a Windows<sup>TM</sup> computer) in c: \matlab\toolbox\nmm\data the following could be used

>> D = load('c:\matlab\toolbox\nmm\data\airSat.dat');  $\Rightarrow$  p = D(:,1); t = D(:,2);

The function form of load is useful when the name of a data file is passed into another function that is responsible for reading, and possibly manipulating, the data. Consider the plotMyData function listed below.

```
function plotMyData(fname)
% plotMyData Plot (x,y) data in a named text file
%
% Synopsis: plotMyData(fname)
%
% Input: fname = (string) name of file containing data
%
% Output: A plot of the data in fname
D = load(fname);plot(D(:, 1), D(:, 2));
```
#### **2.2 Using the NMM** loadColData **function**

Often data files contain descriptive text in addition to the numerical data. The NMM loadColData allows reading of data from such files providing that all of the descriptive text is at the top of the file.

The contents of the pdxTave.dat file are

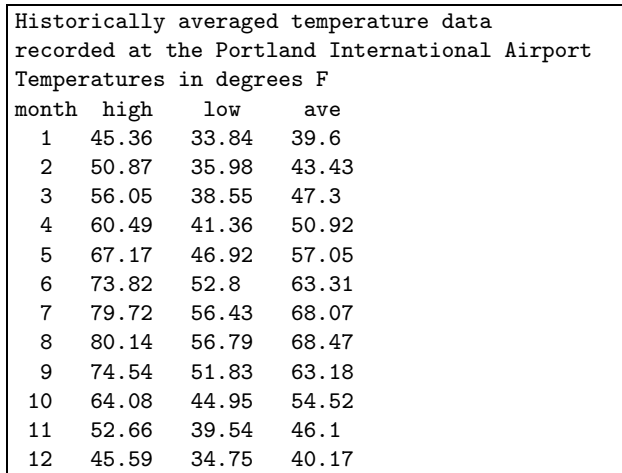

#### 3 FITTING A LINE TO DATA:  $Y = C_1X + C_2$  6

The first three rows of the file contains a header describing the contents of the file. The fourth row contains labels for the data in the columns.

The contents of the pdxTave.dat file are read with

>> [month,T,labels] = loadColData('pdxTave.dat',4,3)

The "4" argument tells loadColData that the data is contained in four columns. The "3" argument tells loadColData that the data is preceded by a three line header of text information.

The advantage of using loadColData is that the important labeling data can be left in the file. To read the same file with the load function, one would have to delete the header and column labels. That would defeat the purpose of documenting the data with the header and column labels.

#### **2.3 Using the NMM** loadColDateData **function**

The contents of the tualatin.dat file are

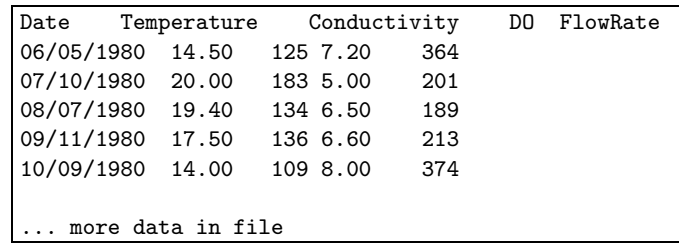

The data is from water quality measurements in the Tualatin river in Oregon. The first row contains labels for the data in the columns. The first column is in a  $mm/dd/yyyy$  date format, where mm is the number of the month, dd is the number of the date, and yyyy is the year.

The contents of the tualatin.dat file are read with

>> [d,Y,labels] = loadColDateData('tualatin1.dat',5,0,1);

where d is a vector of dates stored in MATLAB's datenum format, Y is a matrix containing the data in columns 2 through 4, and labels is a string matrix holding the column labels. Type help loadColDateData or read the source code of the function to get more information on the options and inputs to the loadColDateData function.

## **3** Fitting a line to data:  $y = c_1x + c_2$

#### **3.1 Using** linefit

The NMM linefit function fits a line to data. The equation of the line is  $y = c_1x + c_2$ . A typical usage is

```
>> x = ...>> y = . . .\Rightarrow c = linefit(x,y)
or
     \geq [c, R2] = linefit(x, y)
```
where R2 is the  $R^2$  statistic. See [1, §9.1.4]. Given the x, y, and c vectors defined in the preceding statments, the following statements evaluate the fit function and plot a comparison of the fit with the original data

```
\Rightarrow xfit = [\min(x) \max(x);
\gg yfit = c(1)*xfit + c(2);
\gg \text{plot}(x,y,'o',xfit,yfit,'--');>> legend('data','fit');
```
#### **3.2 Using** polyfit

The built-in polyfit function obtains curve fits of polynomials to  $(x, y)$  data. Since a line is a polynomial of degree 1, the polyfit function can be used to fit a line as follows

```
\gg x = ...>> y = . . .\Rightarrow c = polyfit(x,y,1)
or
     \Rightarrow [c, S] = polyfit(x, y, 1)
```
where S is a data structure used by the built-in polyval to obtain error bounds that contain 50 percent of the data, *if* the errors in the data are independent, normally distributed, and have the same variance.

## **4 Fitting a Line to Transformed Data**

With a suitable change of variables, some simple nonlinear functions can be transformed to a linear function. A linear least squares curve fit can then be performed on the transformed variables. For example, a simple exponential growth/decay curve is a line when plotted on semilogarithmic axes

 $y = c_1 e^{c_2 x} \longrightarrow \ln y = \ln c_1 + c_2 x$ 

Similarly a simple power law transforms as follows

 $y = c_1 x^{c_2} \longrightarrow \ln y = \ln c_1 + c_2 \ln x$ 

#### **4.1** Fit  $y = c_1 e^{c_2 x}$  to Data.

The following statements fit  $y = c_1 e^{c_2 x}$  to a set of  $(x, y)$  data

```
>> x = ...>> y = . . .>> ct = linefit(x,log(y)); \frac{1}{2} % Line fit to transformed data
\Rightarrow c = [exp(ct(2)); ct(1)] % Extract parameters from transformation
```
#### **4.2** Fit  $y = c_1 x^{c_2}$  to Data.

The following statements fit  $y = c_1 x^{c_2}$  to a set of  $(x, y)$  data

```
>> x = ...\gg y = ...
>> ct = linefit(log(x), log(y)); % Line fit to transformed data
\Rightarrow c = [exp(ct(2)); ct(1)] % Extract parameters from transformation
```
### **5 Fitting Polynomials to Data**

The built-in polyfit function performs the least squares fit of a degree  $n$  polynomial to vectors of  $(x, y)$  data. The built-in polyval function evaluates a polynomial at given x points.

polyfit, polyval, and other built-in Matlab routines for manipulating polynomials store the coefficients of the polynomial in a row vector. The coefficients of the polynomial are in order of *decreasing* powers of x.

$$
y = c_1 x^n + c_2 x^{n-1} + \ldots + c_n x + c_{n+1} \tag{11}
$$

The following statements obtain a polynomial curve fit and plot the data along with the fit on the same plot.

```
\gg x = ...>> y = . . .>> n = ... \% degree of the polynomial
\Rightarrow c = polyfit(x,y,n);
>> xfit = linspace(min(x), max(x)); % 100 points in range of x
>> yfit = polyval(c,xfit);
>> plot(x,y,'o',xfit,yfit,'-');>> legend('data',sprintf('degree %d polynomial'));
```
If specific terms in the fit function are to be omitted, e.g., if  $F(x) = c_1x + c_2$  (no constant term), then polyfit cannot be used. The following section shows how the NMM toolbox routines fitnorm and fitqr can be used to fit such polynomial expressions to data.

## **6 Fitting Arbitrary Linear Combinations of Basis Functions**

The general least squares fitting problem involves the fit function

$$
F(x) = c_1 f_1(x) + c_2 f_2(x) + \ldots + c_n f_n(x)
$$

defined in terms of the *basis functions*,  $f_i$ ,  $j = 1, \ldots, n$ .

Least squares fits to arbitrary, linear combinations of basis functions can be obtained with the NMM fitnorm and fitqr functions. These functions have the same syntax. The only difference is in the numerical algorithm used to solve the least squares problem. fitnorm solves the normal equations. fitqr uses QR factorization of the overdetermined coefficient matrix. In general, fitqr is recommended.

Both fitnorm and fitqr require the user to supply an m-file function that returns the  $A$  matrix in equation (9). This m-file is usually quite short — often only one line long. For example, the basis functions of

$$
F(x) = \frac{c_1}{x} + c_2 x \tag{12}
$$

are defined in the xinvpxBasis function

```
function A = xinypxBasis(x)% xinvpxBasis Matrix with columns evaluated with 1/x and x
A = [1./x x];
```
A curve fit of equation (12) to a set of  $(x, y)$  data is obtained with

 $>> x = ...$  $>> y = ...$ >> c = fitqr(x,y,'xinvpxBasis');

Note that the A matrix returned by the basis function m-file *must* have m rows and n columns. If, for example, the x variable is a row vector then the A matrix returned by xinvpxBasis will be a long row vector. To guard agains this possibility the xinvox Basis function should be rewritten as

```
function A = xinypxBasis(x)% xinvpxBasis Matrix with columns evaluated with 1/x and x
A = [1./x(:) x(:)];
```
The x(:) subexpressions convert x to a column vector before performing any mathematical operations on the elements of x.

#### **6.1 Use of inline function objects**

Version 5 and later of Matlab supports the use of object oriented programming constructs. For our purposes the immediately useful aspect of the capability is in the definition of an *inline function object*. Instead of writing a separate xinvpxBasis function to evaluate the A matrix (in the preceding example), we could write

```
\gg x = ...>> y = . . .>> Afun = inline('[1./x(:) x(:)]')
\Rightarrow c = fitqr(x,y,Afun);
```
The Afun = inline( $\langle [1, x(1)] \times (1) \rangle$ ) expression creates an inline function object called Afun that can be used just like a function defined in an external m-file. Notice that in the call to fitqr, Afun is not enclosed in quotes.

#### **Example: Fitting Monomial Basis Functions**

Suppose that the data to be fit corresponds to a known theoretical model. In that case an arbitrary polynomial fit would not be appropriate (unless, of course, the theoretical model is a polynomial). Here we demonstrate the procedure for the fit function

$$
y = c_1 x^3 + c_2 \tag{13}
$$

Because the  $x^2$  and x terms are missing, Equation (13) cannot be fit with the built-in polyfit function.

The basis functions in Equation (13) are  $x^3$  and 1. The following statement defines an in-line function object to evaluate the basis functions in the (two) columns of a matrix.

```
>> Afun = inline('[x(:).^3 ones(size(x(:))]')
```
Now, suppose the data is stored in a plain text file called myData.dat. The following statements load the data from the file and use the fitqr function to obtain the coefficients of the fit. (Note that myData.dat is a ficticious file, so the coefficients of the fit are not printed here.)

```
\gg D = load('myData.dat'); % Read data into the D matrix
\Rightarrow x = D(:,1); y = D(:,2); % Store data in two column vectors
>> c = fitqr(x,y,Afun); \frac{1}{2} W Obtain the fit using the inline fcn object
```
Finally, we evaluate the fit, and plot a comparison of the fit function with the original data.

```
>> xfit = linspace(min(x),max(x)); % 100 pts in range of original data
>> A = Afun(xfit); \frac{1}{2} % Columns of A are basis fcns eval at x
>> yfit = A*c; % Fit function evaluated at xfit
>> plot(x,y,'o',xfit,yfit,'-');
```
## **7** Multivariate fits:  $y = F(x_1, x_2, \ldots, x_n)$

When a single dependent variable, y, is a function of p independent variables,  $x_1, x_2, \ldots, x_p$ , a linear least squares fit can be obtained with fitting functions of the form

$$
F(x_1, x_2,..., x_p) = c_1 f_1(x_1, x_2,..., x_p) + c_2 f_2(x_1, x_2,..., x_p) + ... + c_n f_n(x_1, x_2,..., x_p)
$$

The simplest case is when the dependent variable is linearly related to each of the independent variables, i.e.,

 $y = F(x_1, x_2, \ldots, x_n) = c_1x_1 + c_2x_2 + \ldots + c_nx_n + c_{n+1}$ 

In this case the number of basis functions is one more than the number of of independent variables if the constant term  $c_{n+1}$  is included. The NMM Toolbox does not include general purpose routines for multivariate fitting. Using the \ operator it is easy to obtain such a fit in just a few lines of MATLAB code. For example, to fit

$$
y = c_1 x_1 + c_2 x_3 + c_3 x_3 + c_4
$$

use the following MATLAB statements

```
\gg x1 = ... \% store values of given data
>> x2 = ...>> x3 = ...
>> y = . . .\Rightarrow A = [\begin{array}{cc} x1(:) & x2(:) & x3(:) & \text{ones}(\text{length}(x1(:)),1)] \end{array}]\Rightarrow c = A\y(:)
```
The  $x1(:,), x2(:,),$  and  $x3(:)$  expressions guarantee that A is formed from four column vectors. This will not be necessary if  $x1$ , etc. are already a column vectors. The  $c = A\$  expression solves the least squares problem  $Ac = y$ . Since A is  $m \times n$ , the \ operator performs a QR factorization of A and then obtains the least squares solution, via equation (10).

## **References**

- [1] G. W. Recktenwald. *Numerical Methods with* MATLAB*: Implementations and Applications*. Prentice-Hall, Englewood Cliffs, NJ, 2000.
- [2] G. Strang. *Introduction to Applied Mathematics*. Wellesley-Cambridge Press, Wellesley, MA, 1986.